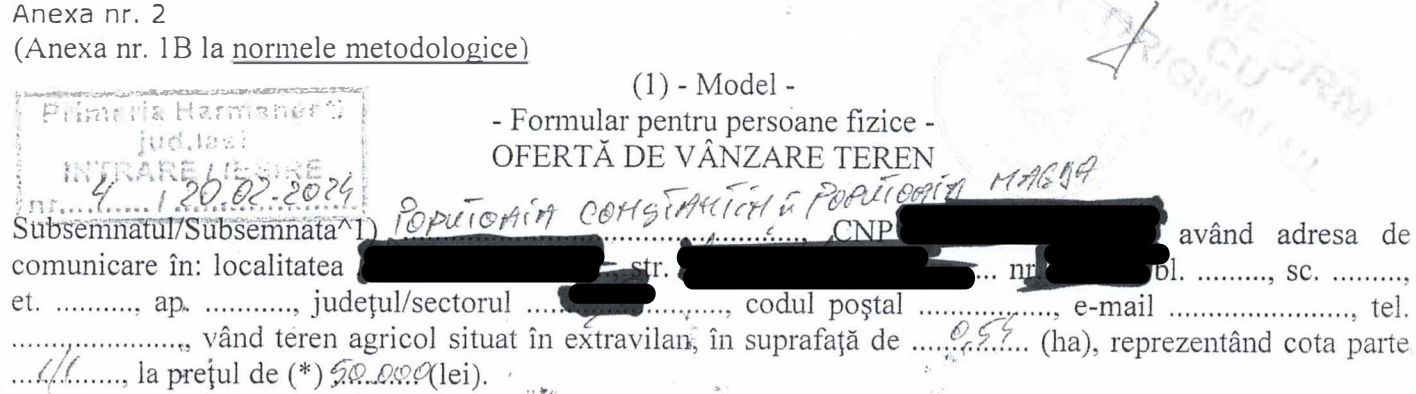

 $\binom{1}{1}$  Se completează, numele și prenumele proprietarului terenului.

Condițiile de vânzare^2) sunt următoarele: ................................

/\2) Se va completa in cifre �i litere.

Date privind identificarea terenului:

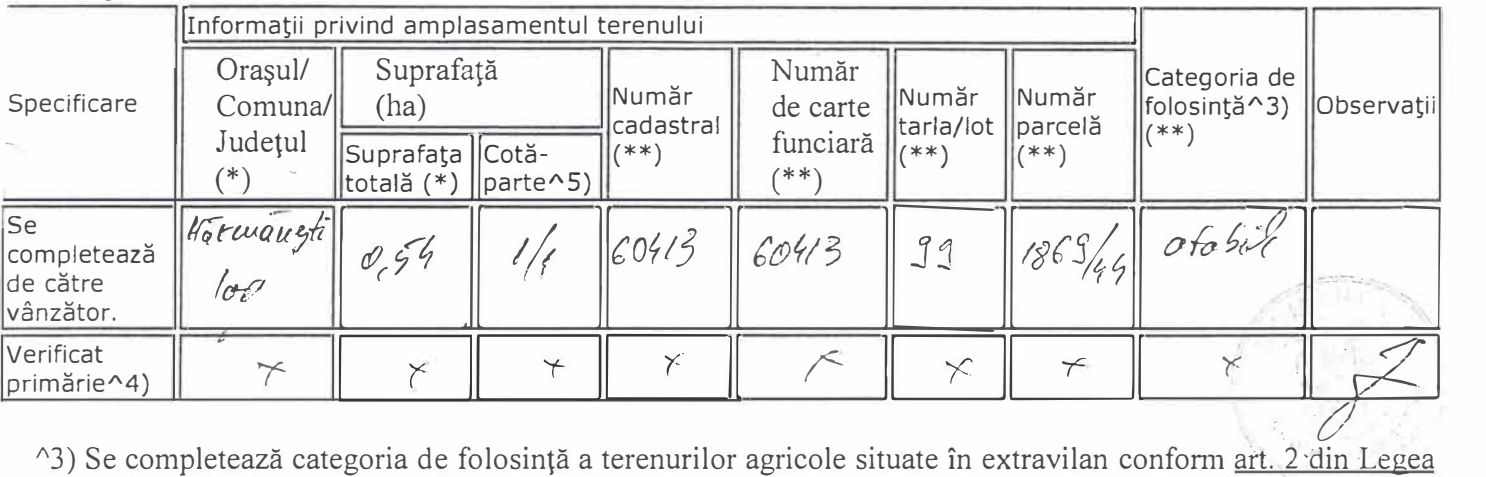

fondului funciar nr. 18/1991. republicată, cu modificările și completările ulterioare.

/\4) Se completeaza cu ,,X" rubricile 1n care informatiile pot fi comparate cu datele din Registrul agricol, evidentele fiscale, evidentele de stare civila, altele asemenea.

 $\sim$ 5) Cota-parte din suprafață se exprimă în fracție și în hectare.

(\*) Declar că terenul agricol situat în extravilan face obiectul acțiunii pentru pronunțarea unei hotărâri judecătorești care să țină loc de contract de vânzare:

DA [] NU M

Cunoscând că falsul în declarații se pedepsește conform Legii nr. 286/2009 privind Codul penal, cu modificările și completările ulterioare, declar că datele sunt reale, corecte și complete.

9 Vãnzător/Imputernicit, *finalistic (co<sub>gr</sub>y Toxico*)<br>*co<sub>gr</sub>y Toxico* Cou<sup>r</sup>n rou (numele �i prenumele in clar) s  $\mathbf{H}$ 

Data <u>19</u> 02 2024 NOTE:

Câmpurile notate cu (\*) sunt obligatoriu de completat. Câmpurile notate cu (\*\*) se completează în cazul în care sunt cunoscute informatiile.